Utilisation d'un système déporté CompactRIO pour l'acquisition de signaux de fibres optiques traduisant l'évolution du transport sédimentaire

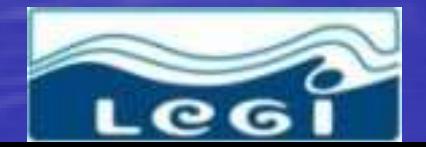

AGAUZERE 5 décembre 2008

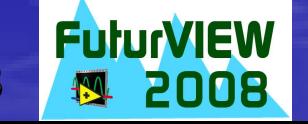

#### Plan

Capteur par fibres optiques et expérience de terrain Système d'acquisition CompactRIO Programmes développés Résultats préliminaires en canal Nouvelle programmation

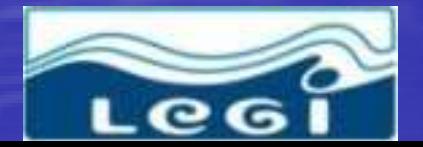

**Muriel LAGAUZERE 5 décembre 2008** 

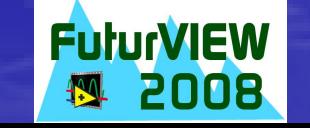

### Capteur par fibres optiques

- Capteur de transport sédimentaire
- Une paire de fibres optiques (émettrice réceptrice)
- Module électronique constitué d'une carte émettrice de lumière, une réceptrice et une interface FPGA (Field Programmable Gate Array)

• Pilote 16 paires de fibres optiques situées sur une réglette

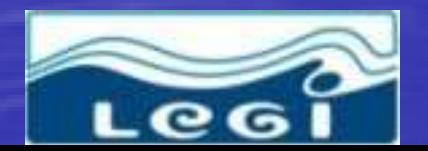

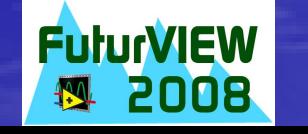

### Plaques émettrice, réceptrice et interface logique

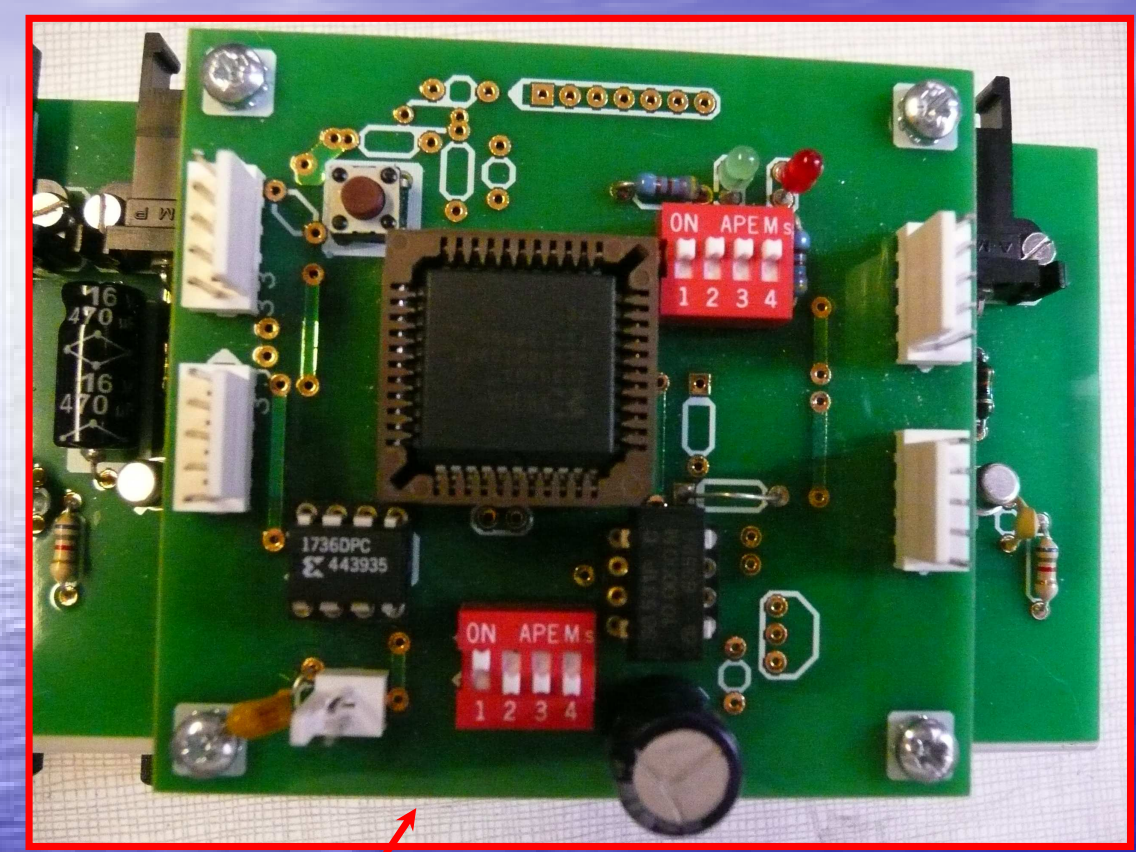

#### **Plaque interface logique**

#### **Plaque réceptrice**

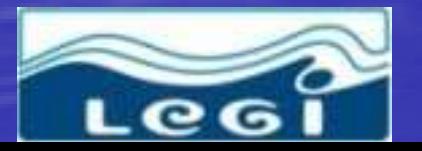

**Muriel LAGAUZERE 5 décembre 2008 <b>4.29** 2008 4/29

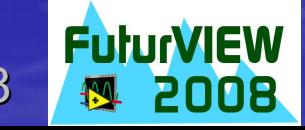

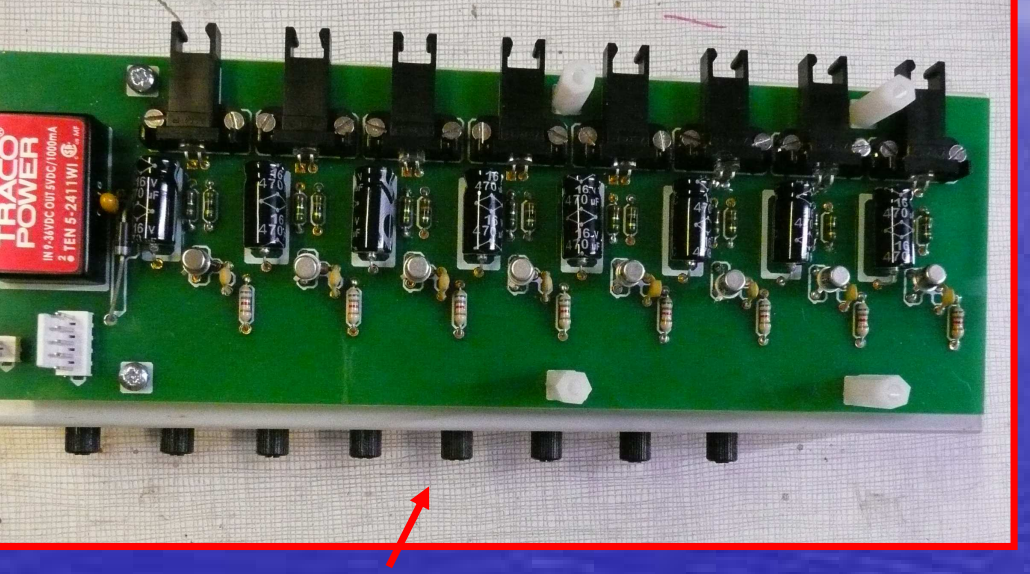

#### **Plaque émettrice**

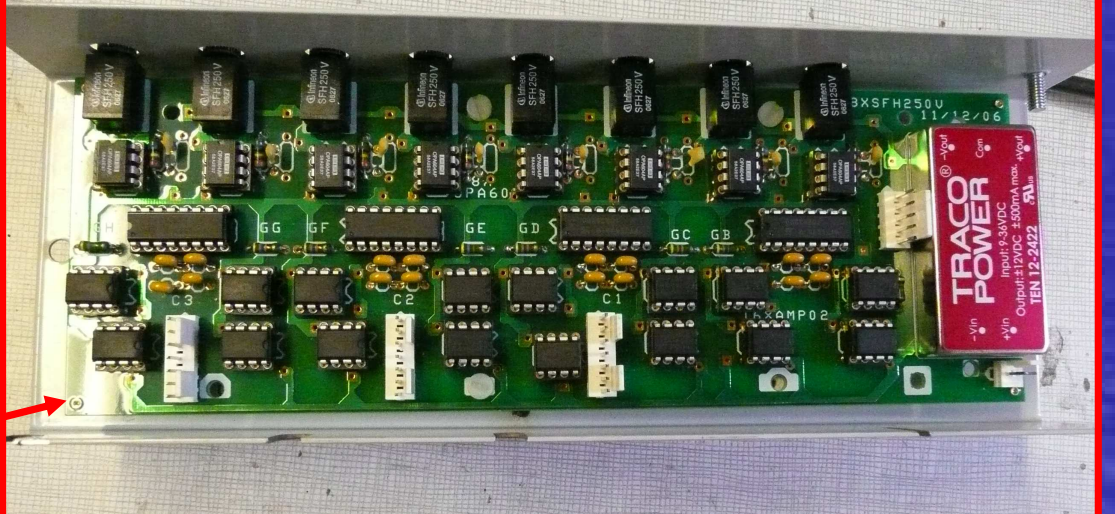

## Lumière rétro diffusée

**Fibre émettrice**

**Particule**

 $\mathbf O$ 

**Lumière émise**

**Lumière Rétro diffusée reçue par la fibre**

**Fibre réceptrice**

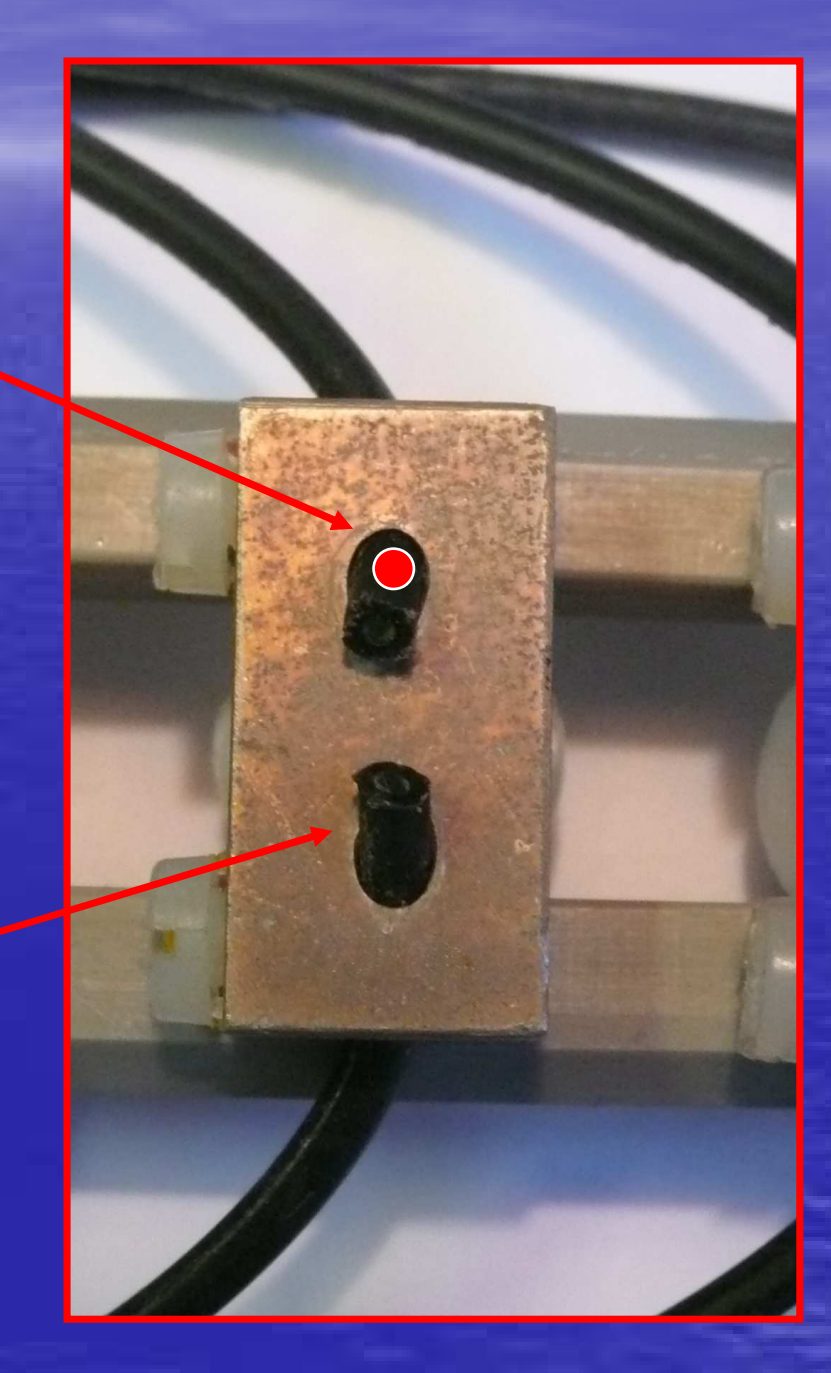

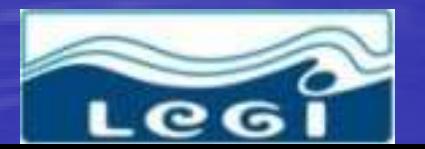

Muriel LAGAUZERE 5 décembre 2008 **FuturVIEW**<br>5/29

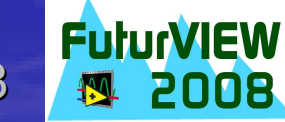

## Réglette de fibres optiques

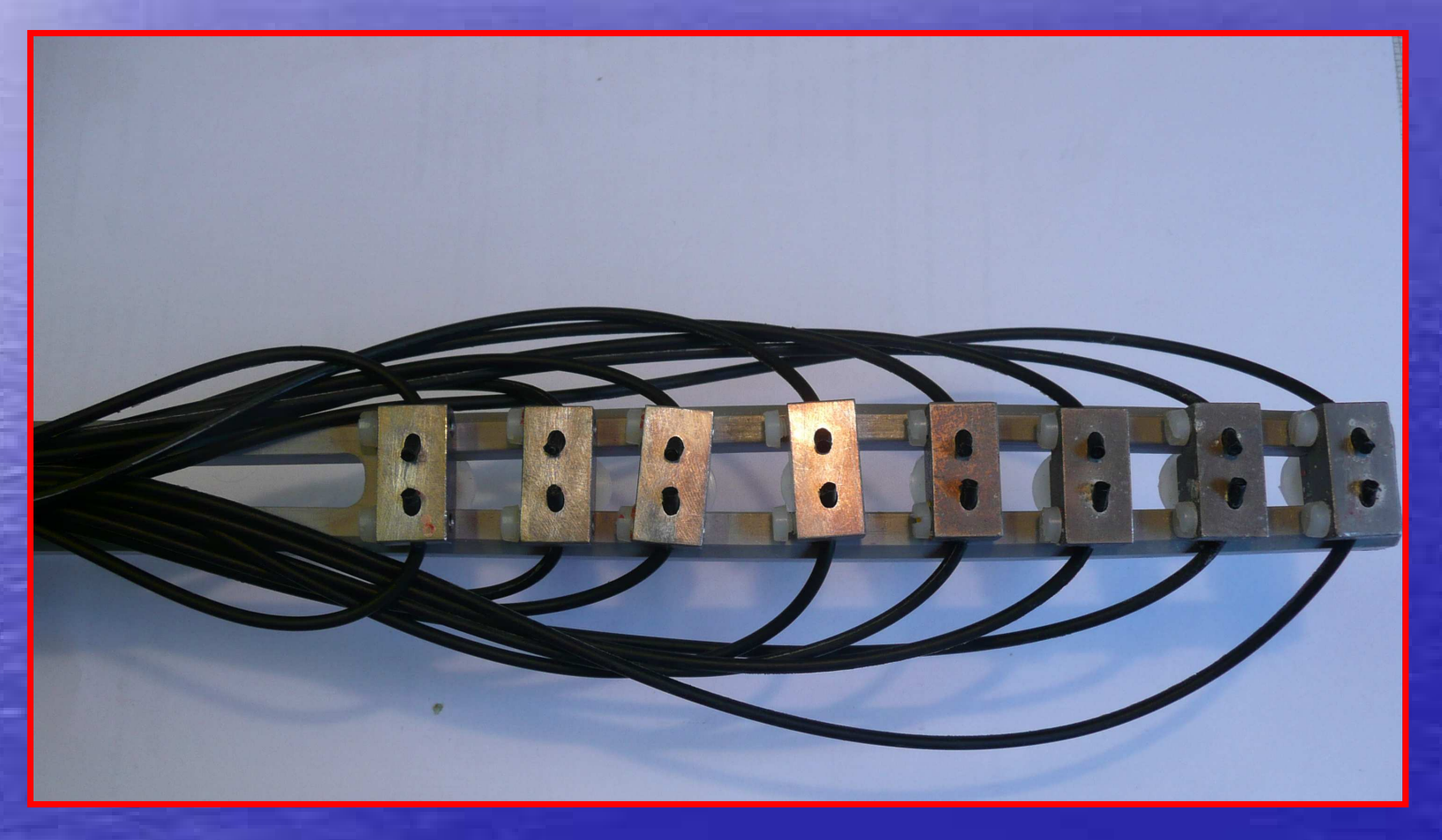

**Fibre réceptrice : signal de lumière rétro diffusée et signal de lumière ambiante**

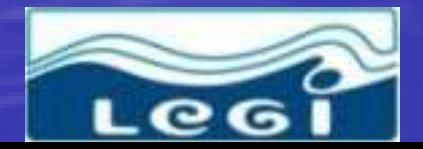

Muriel LAGAUZERE 5 décembre 2008 **6/29 6/29** 

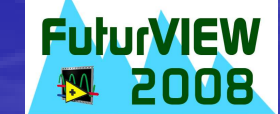

## Projet ECORS

• Projet international ECORS • Côte atlantique française (mars avril 2008) • Qualification des modèles de houle et de morpho dynamique • Expérimentation de terrain liée à de forts coefficients de marrées

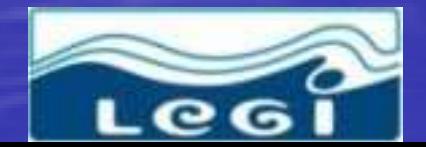

**AGAUZERE 5 décembre 2008** 

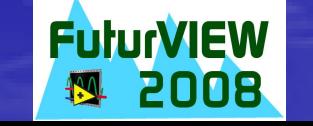

### Installation pour l'expérience de terrain

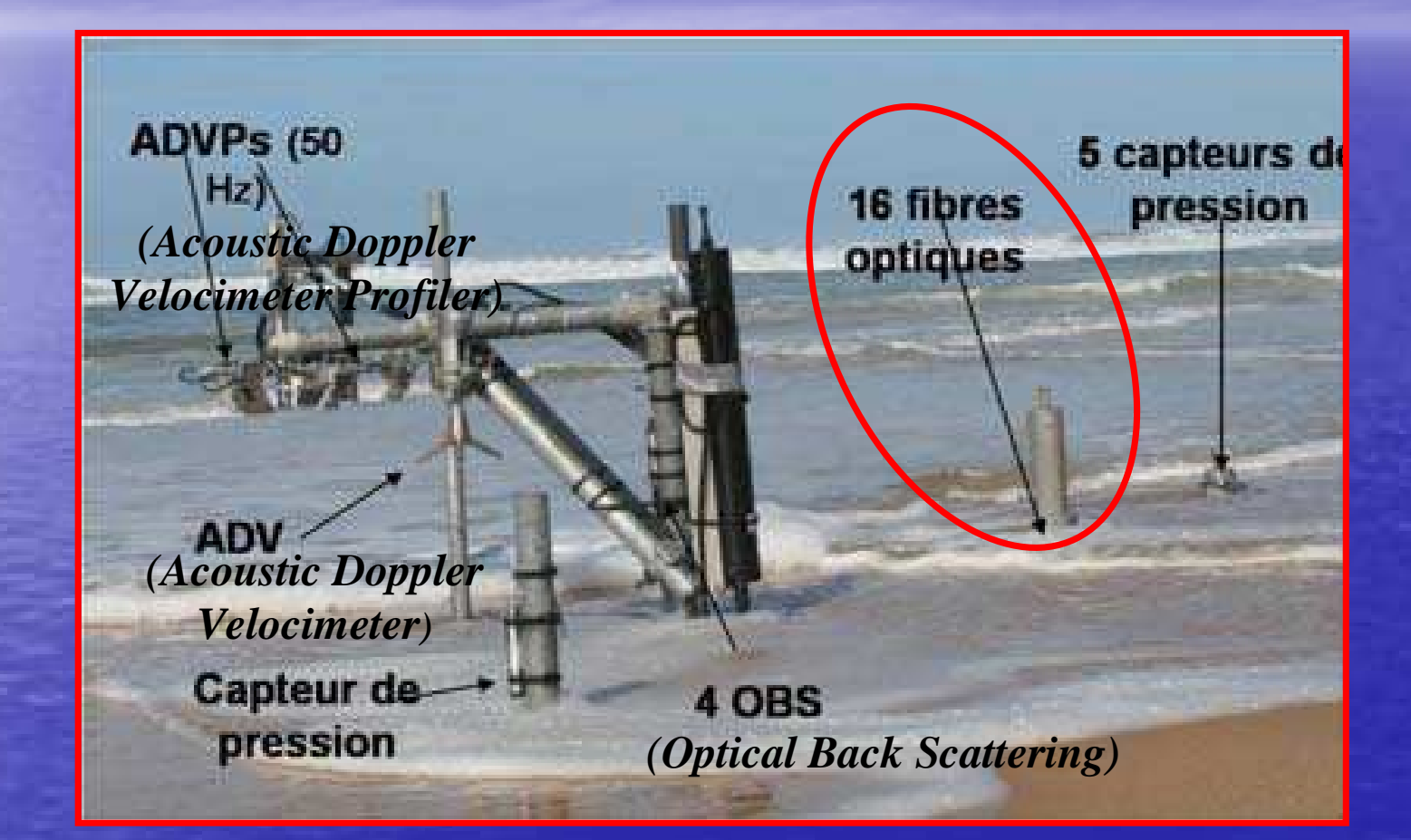

#### Nécessité d'avoir un système déporté (au moins 100 m du PC)

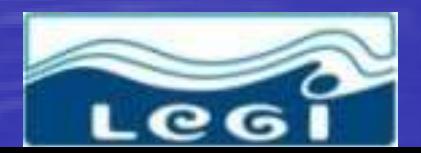

Muriel LAGAUZERE 5 décembre 2008 **RuturVIEW**<br> **Ruturiel LAGAUZERE 5 décembre 2008 19. 2008** 

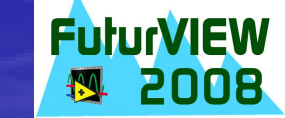

## Choix du système d'acquisition

• Cahier des charges :

Système autonome et déporté du PC **>Robuste** Fréquences 100Hz par voie pour 32 voies Mémoire interne pour stockage des données

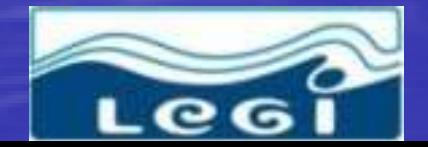

LAGAUZERE 5 décembre 2008

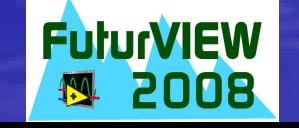

#### Contrôleur CompactRIO 9014

**Mémoire interne 2 GO**

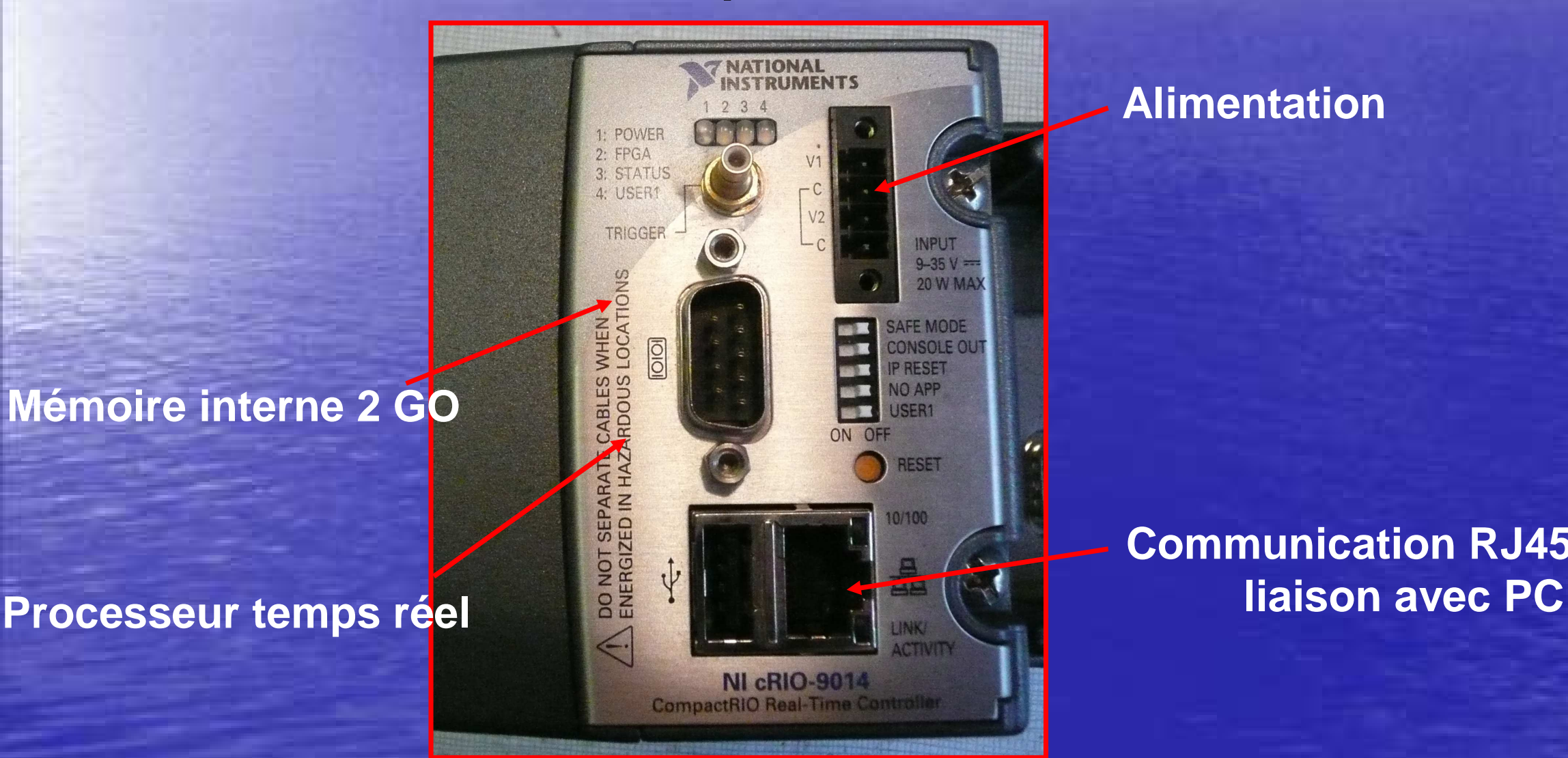

**Alimentation**

**Communication RJ45 pour**

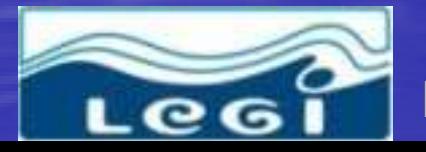

Muriel LAGAUZERE 5 décembre 2008 **10/29**

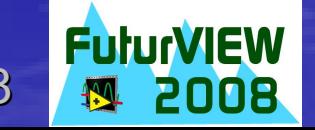

Module d'acquisition NI 9205 32 voies analogiques 250kS/s

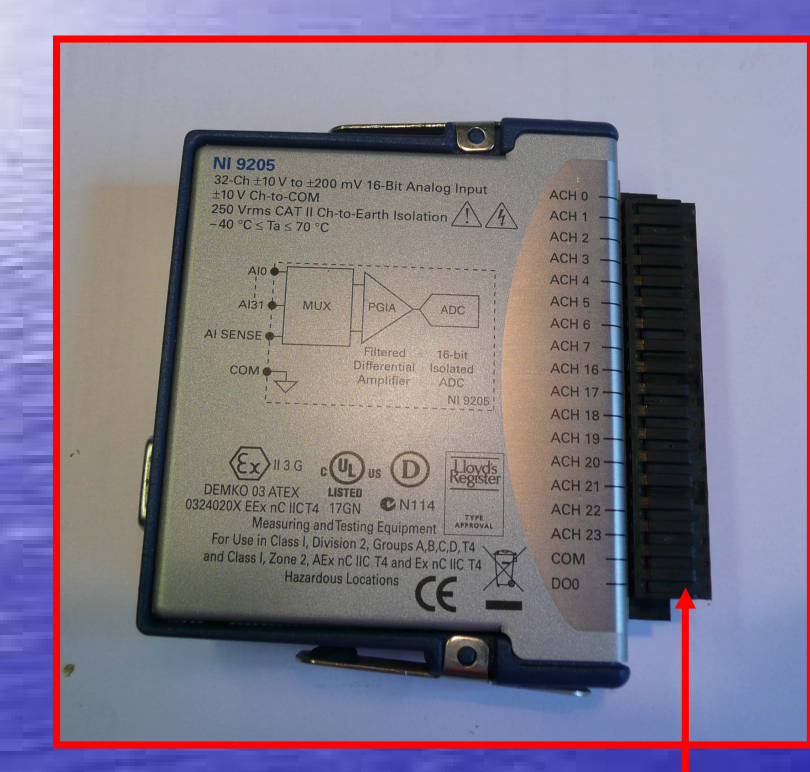

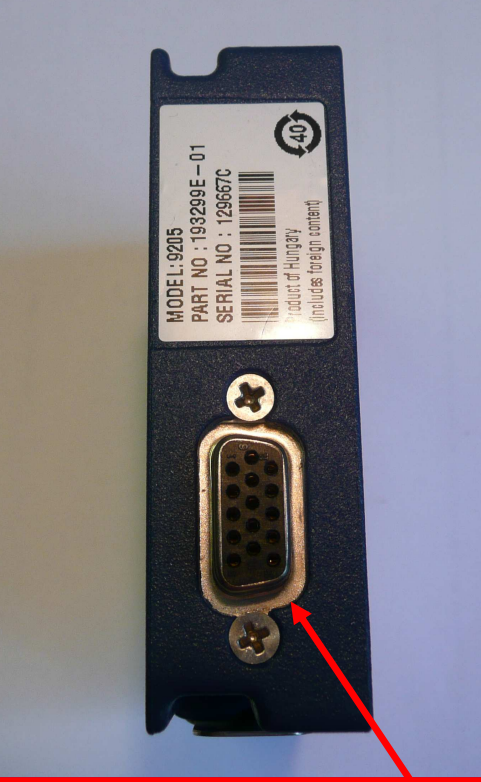

**Branchement des voies analogiques Insertion du module sur** 

**le CompactRIO**

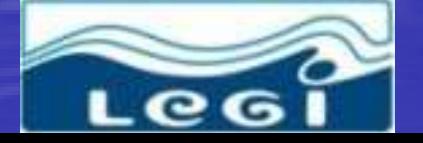

Muriel LAGAUZERE 5 décembre 2008 **11/29**

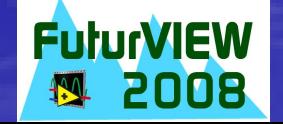

#### Châssis 9101 (1 million de portes) jugé suffisant pour notre programmation

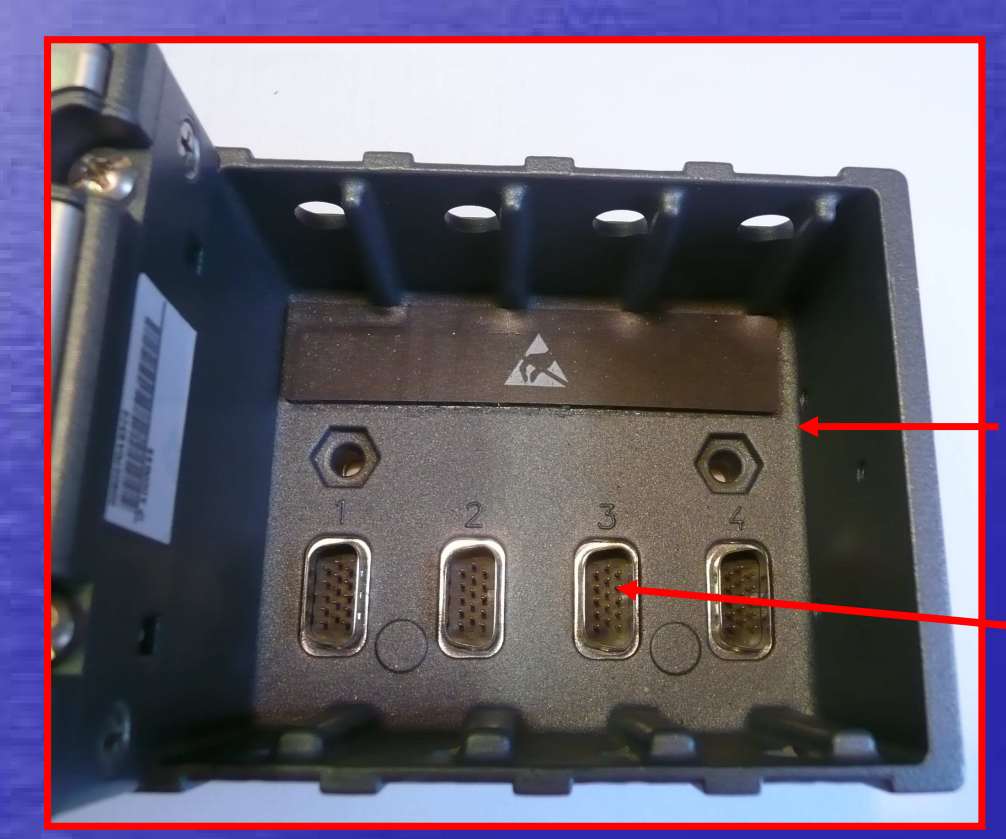

#### **FPGA reconfigurable**

**Possibilité de branchement de 4 modules d'entrées sorties**

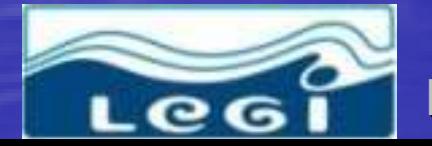

Muriel LAGAUZERE 5 décembre 2008 **12/29**

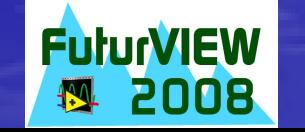

#### • CompactRIO avec module acquisition 32 voies

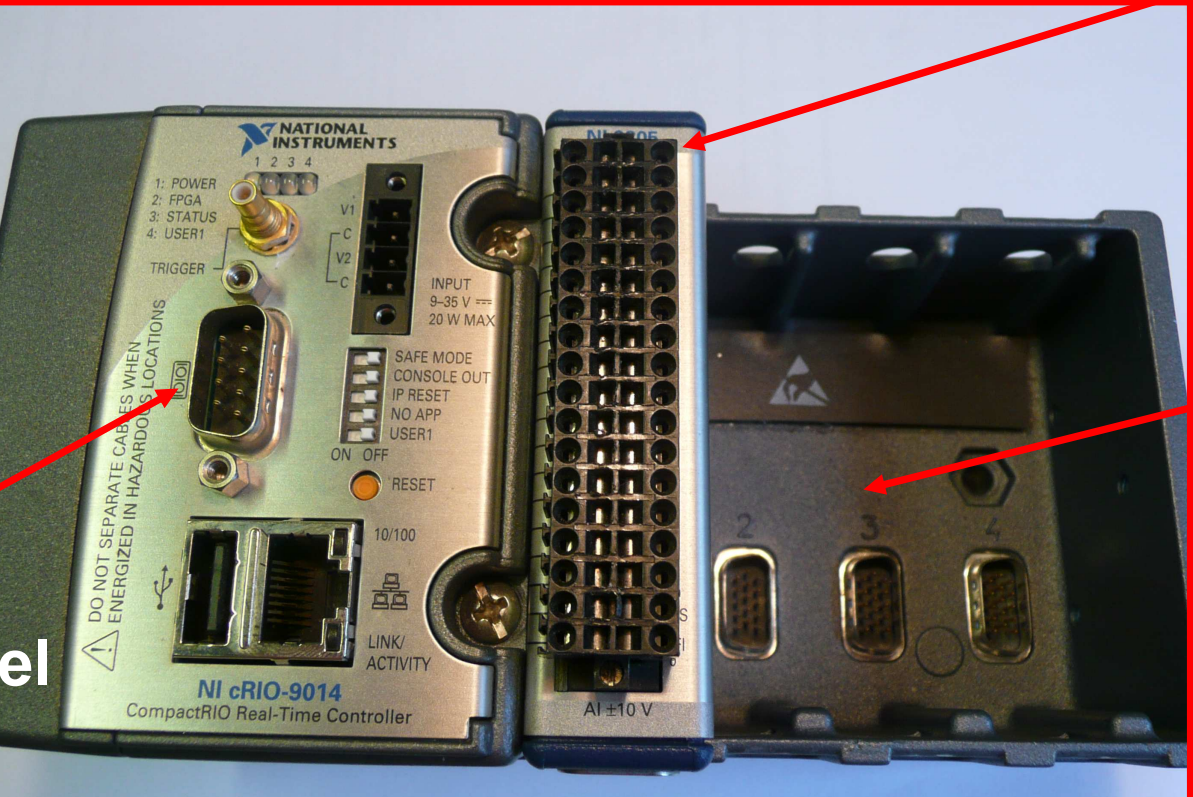

**Module d'entrée sortie**

**FPGA reconfigurable**

**Processeur temps réel**

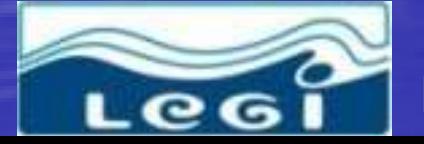

Muriel LAGAUZERE 5 décembre 2008 **13/29**

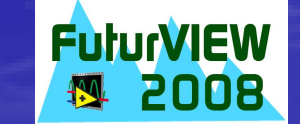

### Programmes développés • Programmation LabVIEW version 8.21 pour le CompactRIO : Configuration sous MAX (numéro IP) Fenêtre projet Programmation FPGA (LabVIEW FPGA) Programmation temps réel (LabVIEW RT) Interface utilisateur (LabVIEW)

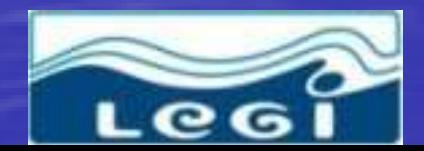

**AGAUZERE 5 décembre 2008** 

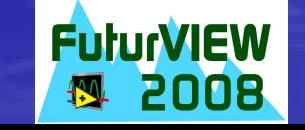

#### Visualisation du CompactRIO sous MAX

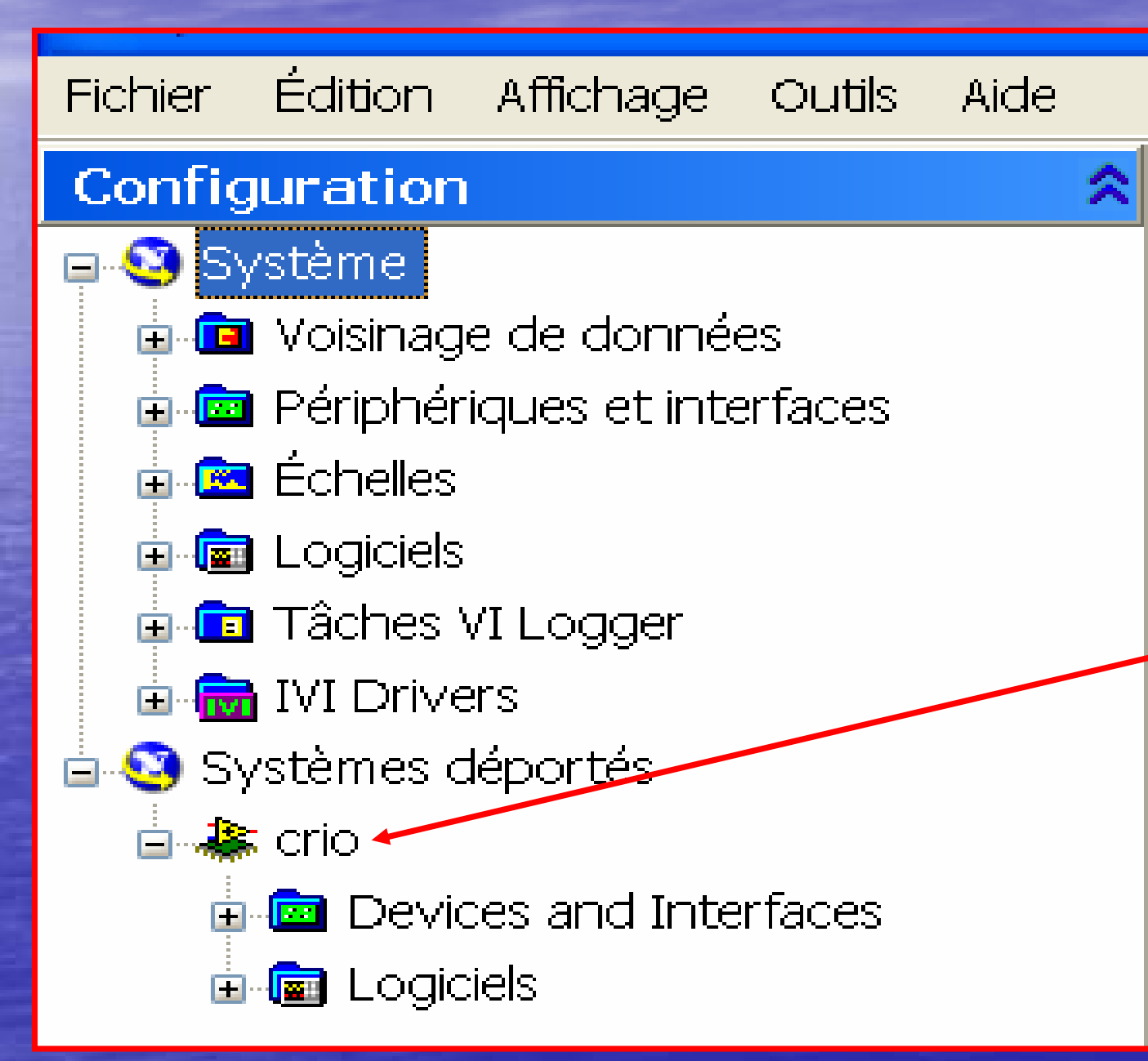

**Possibilité de transfert de fichiers entre le CompactRIO et le PC**

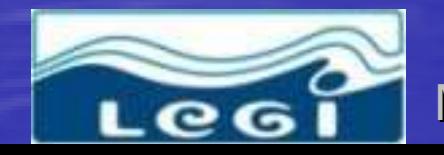

Muriel LAGAUZERE 5 décembre 2008 **15/29**

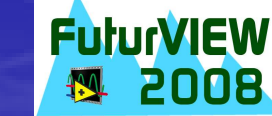

# Fenêtre projet de LabVIEW

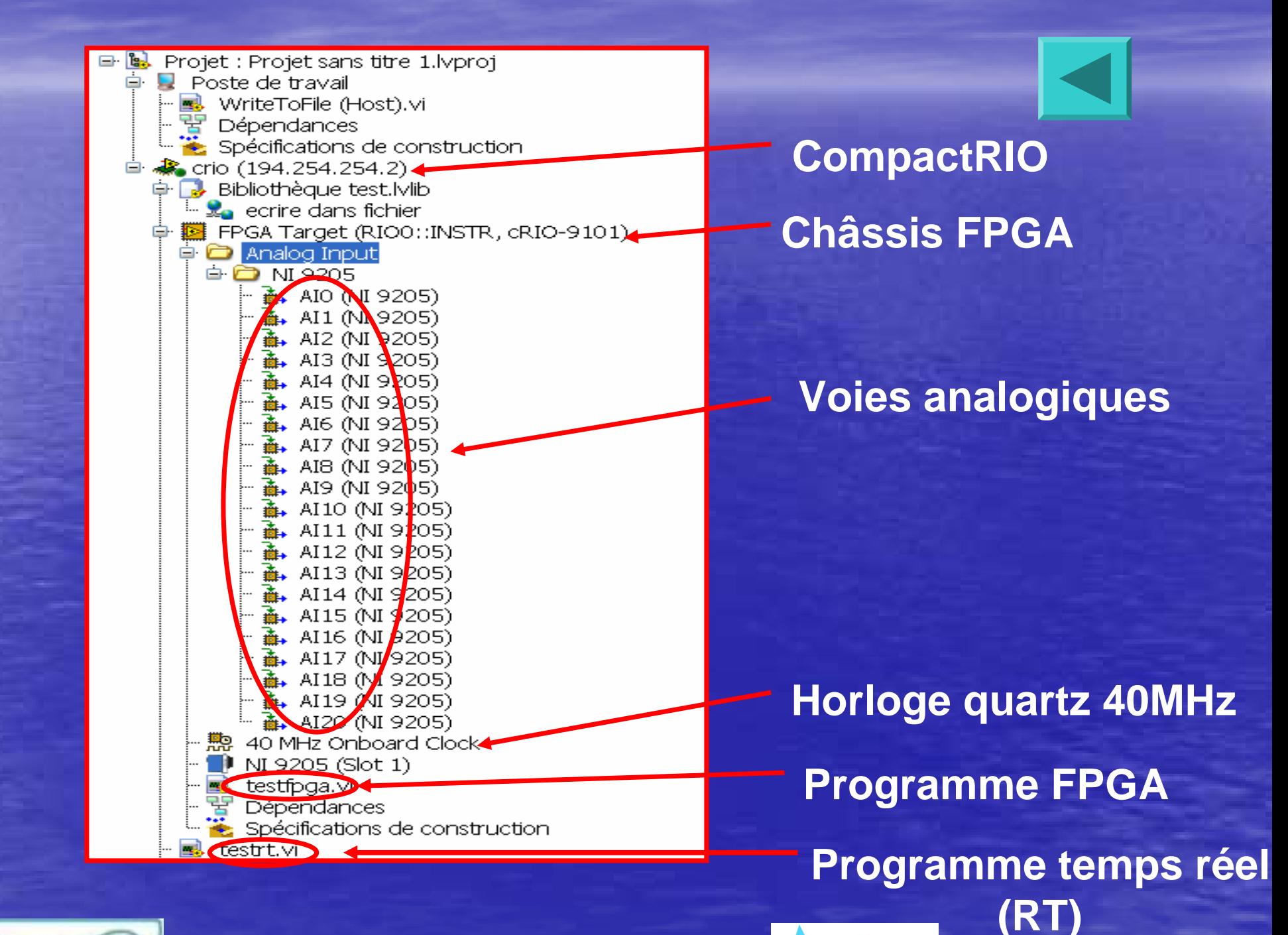

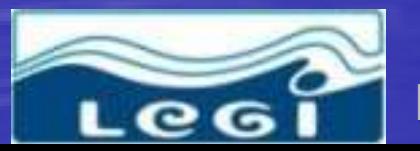

Muriel LAGAUZERE 5 décembre 2008 **16/29**

#### Diagramme du programme FPGA

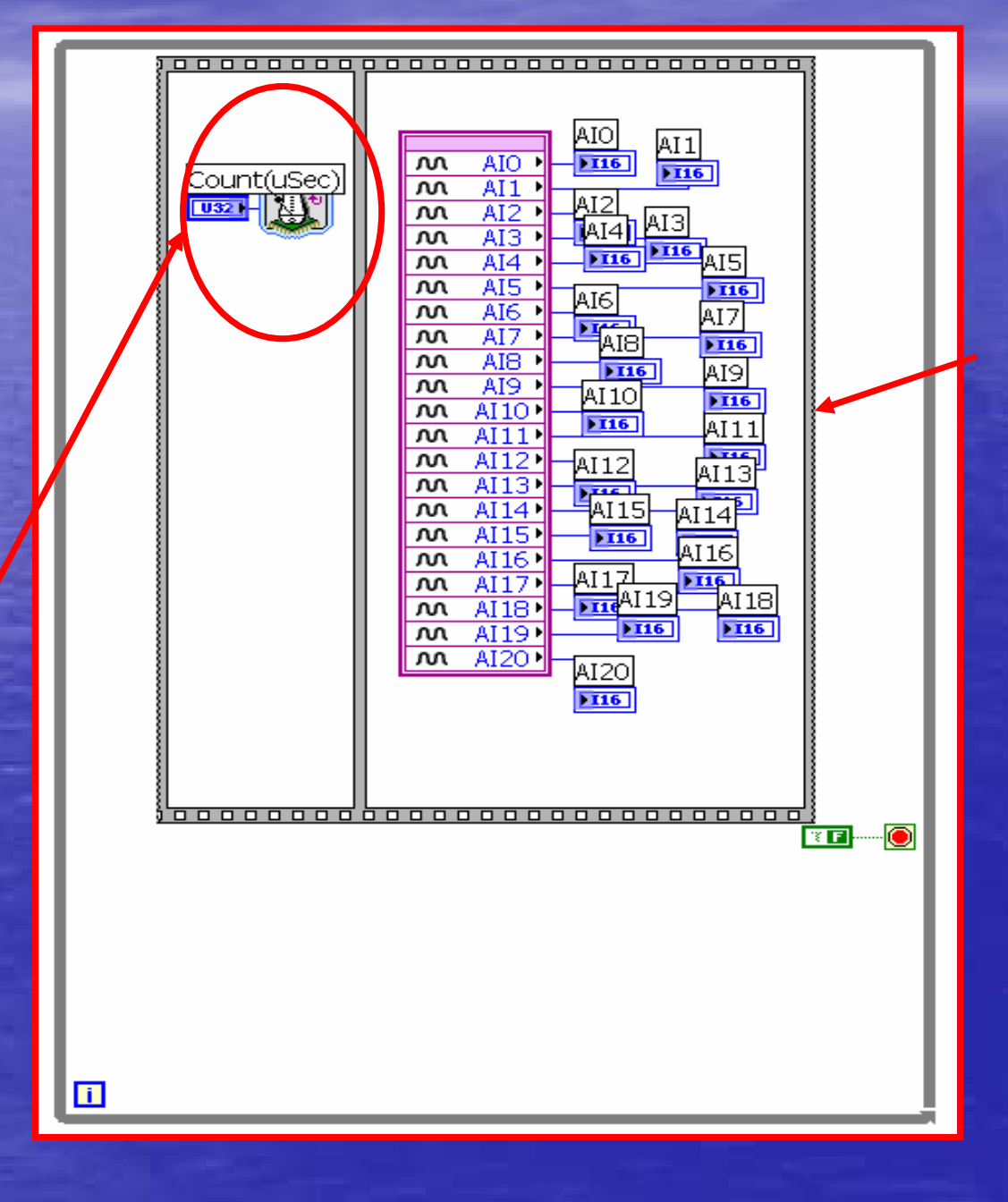

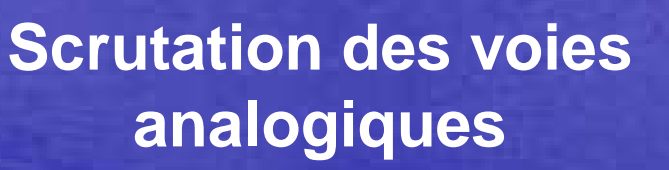

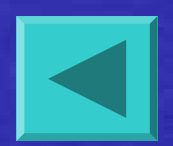

**Période d'acquisition (100Hz pour 32 voies)**

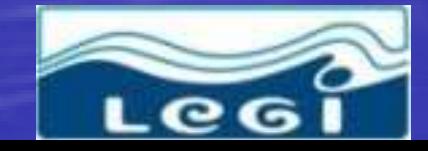

Muriel LAGAUZERE 5 décembre 2008 **17/29**

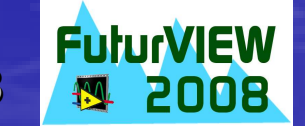

## Programmation temps réel

#### **Ouverture du programme FPGA Fermeture du programme FPGA**

Leg

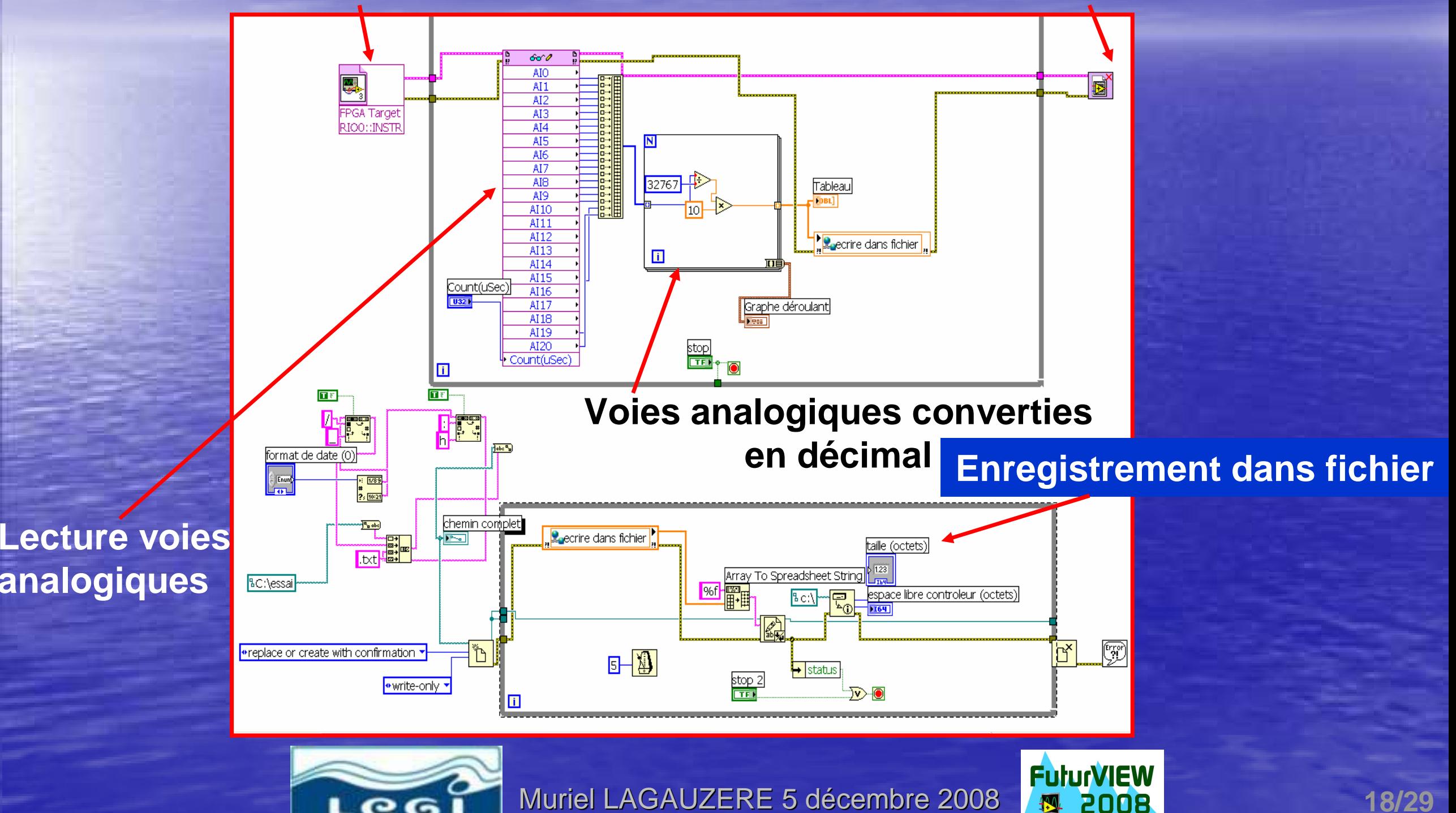

## Programmation temps réel

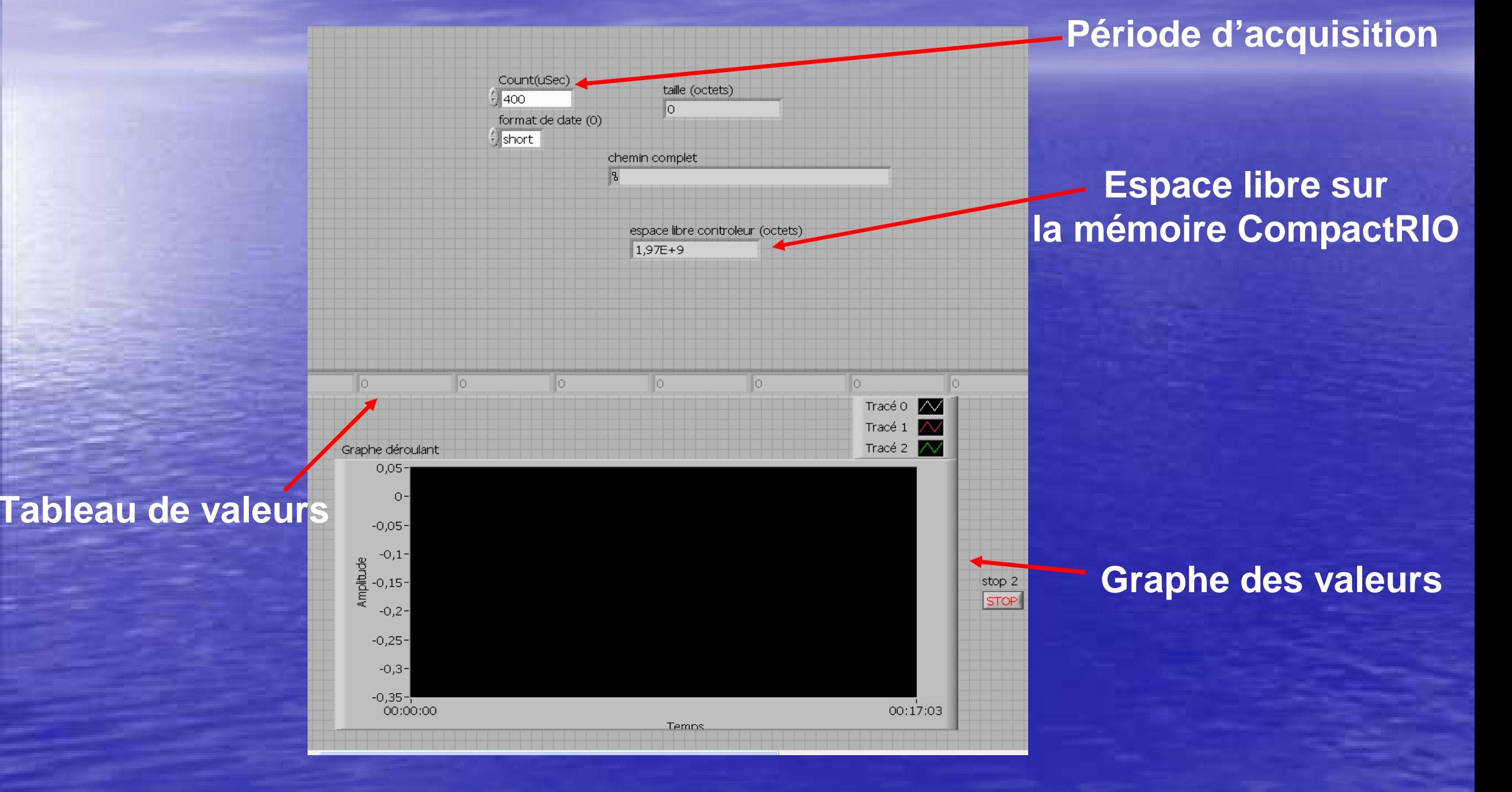

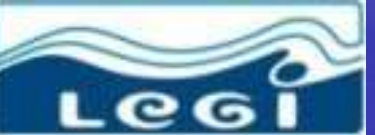

Muriel LAGAUZERE 5 décembre 2008 **19/29**

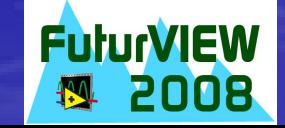

### Canal à houle du LEGI

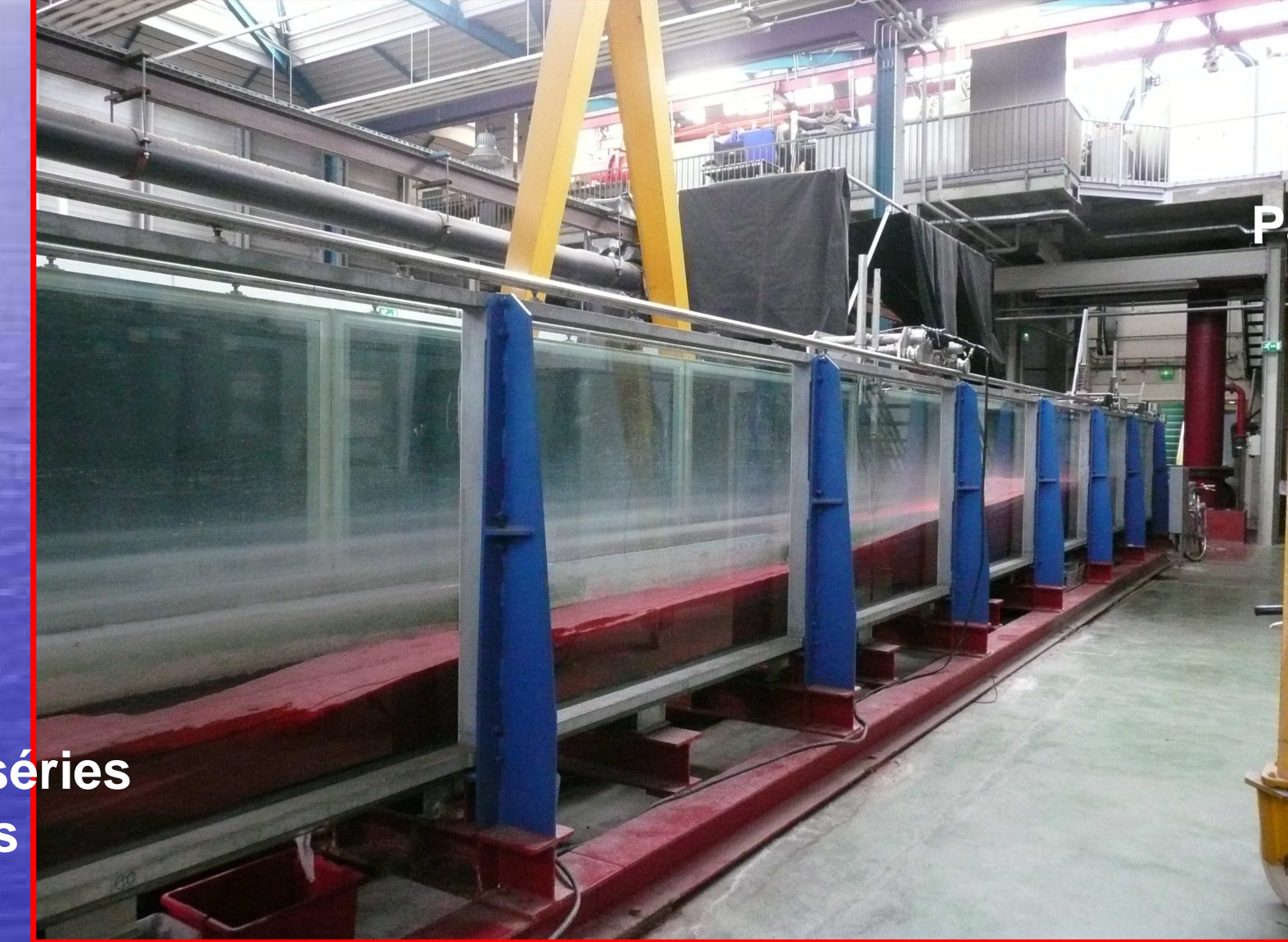

**Particules calibrées en PVC**

**36 m de long**

**Batteur pour séries de vagues**

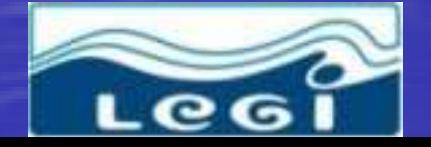

Muriel LAGAUZERE 5 décembre 2008 **20/29**

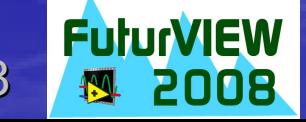

# Résultats préliminaires en canal

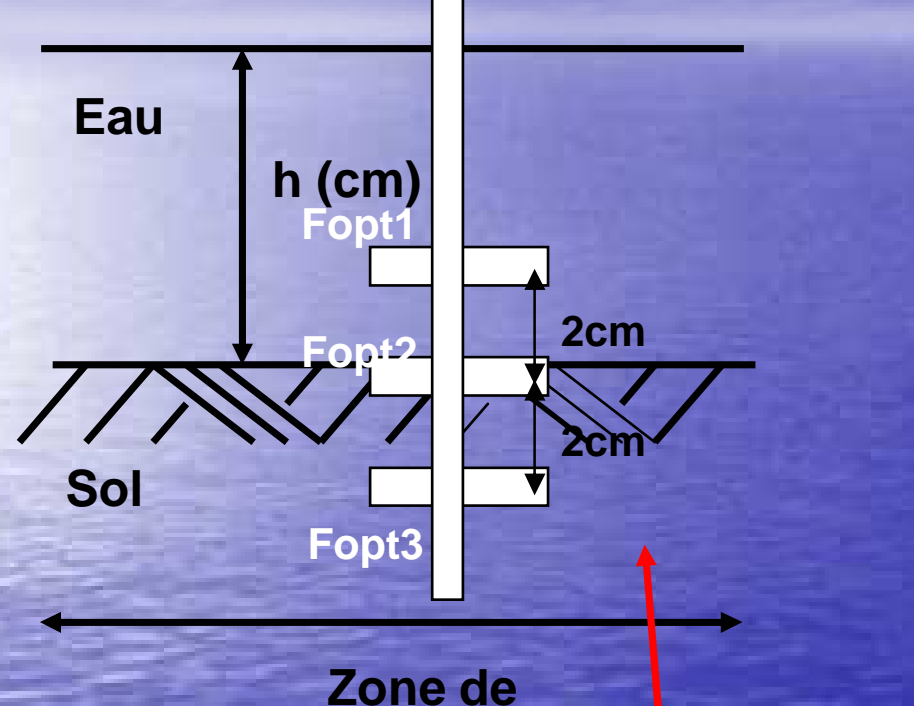

**déferlement des vagues**

**Hauteurs de vagues (cm)**

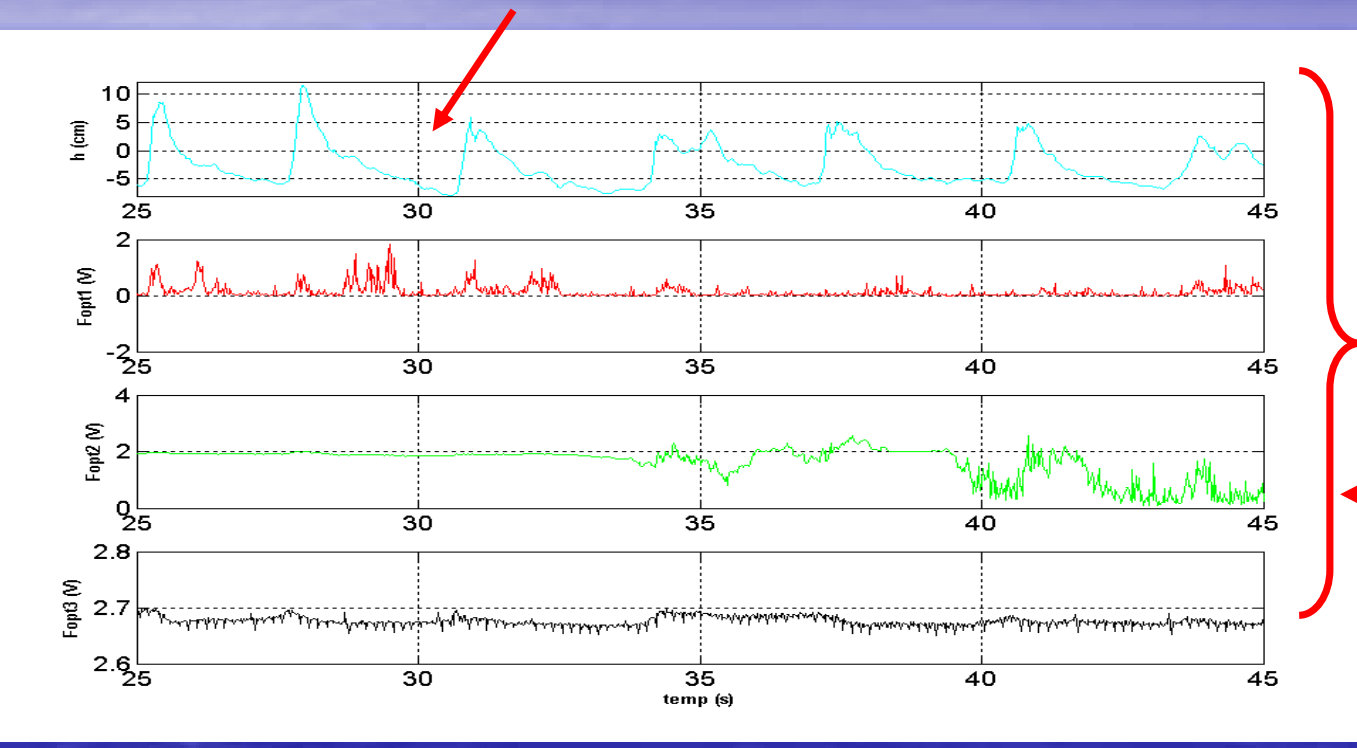

**Positionnement des fibres sur la réglette Tension sortant du capteur par fibres optiques traduisant l'évolution du transport sédimentaire**

> **Résultats encourageants nous permettant de valider le fonctionnement du capteur**

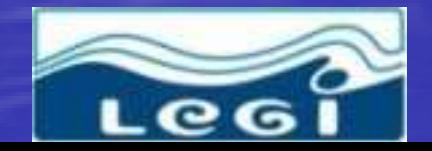

**(fibres situées à 11 m du batteur)**

**Muriel LAGAUZERE 5 décembre 2008 <b>39 2008** 21/29

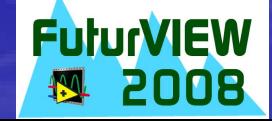

Programmation par FIFO Problème de saut de données FIFO : First In First Out Une FIFO : zone mémoire dans laquelle le premier élément écrit est lu en premier Créer une FIFO (copie des 32 voies analogiques) et l'intégrer dans le code FPGA Relire cette FIFO dans le code temps réel

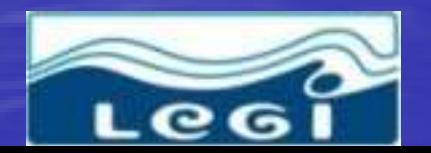

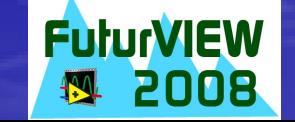

#### Communication par DMA DMA : Direct Memory Access Utilisation des DMA FIFOs pour transfert de données entre programme FPGA et RT Avantage : pas de sollicitation du processeur qui peut faire des calculs pendant que la cible FPGA transfère des données

#### Pour résoudre le problème de perte de données

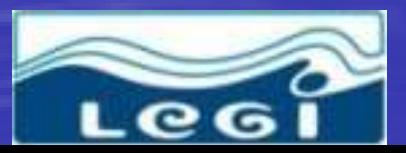

**Muriel LAGAUZERE 5 décembre 2008** 

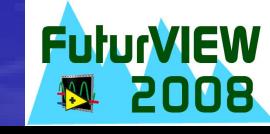

## Fenêtre projet avec FIFO

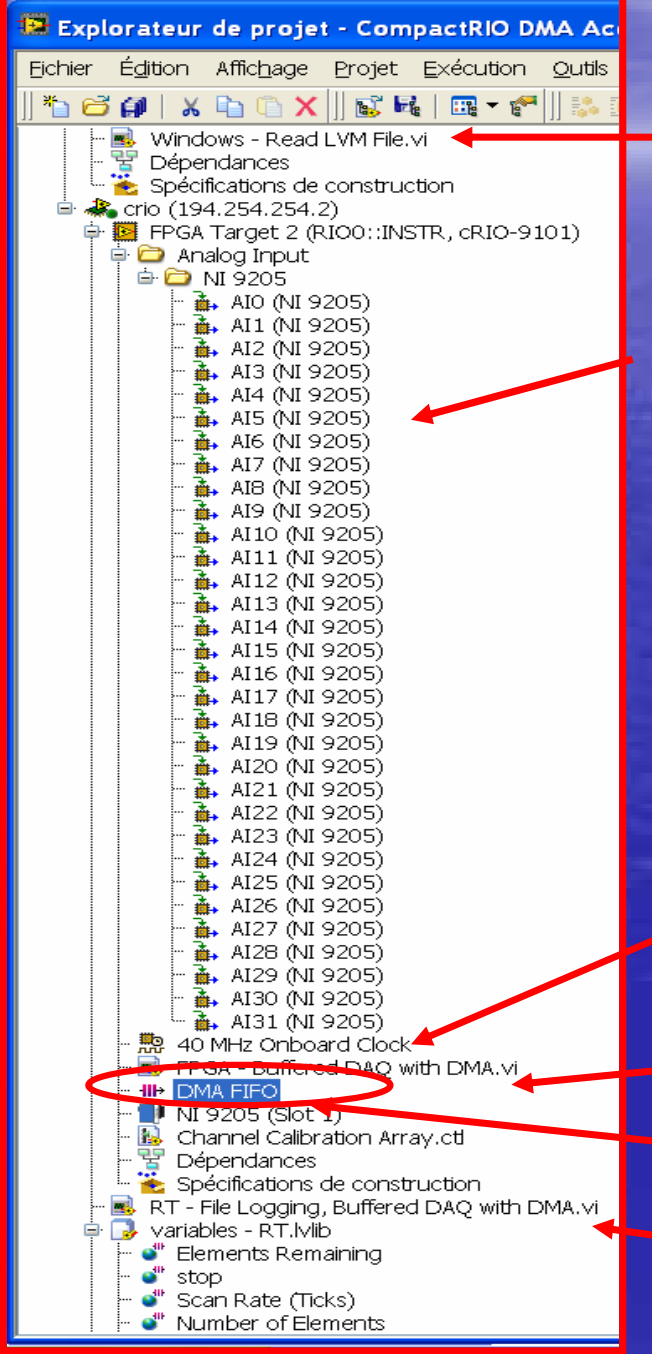

**Interface utilisateurs**

#### **32 voies analogiques**

**Horloge quartz 40MHz**

**Programme FPGA FIFO**

**Programme temps réel**

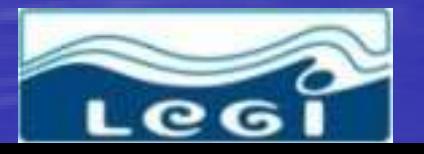

**Muriel LAGAUZERE 5 décembre 2008 <b>2008** 2008 24/29

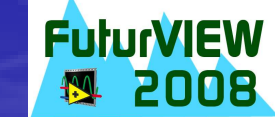

## Programmation FPGA avec FIFO

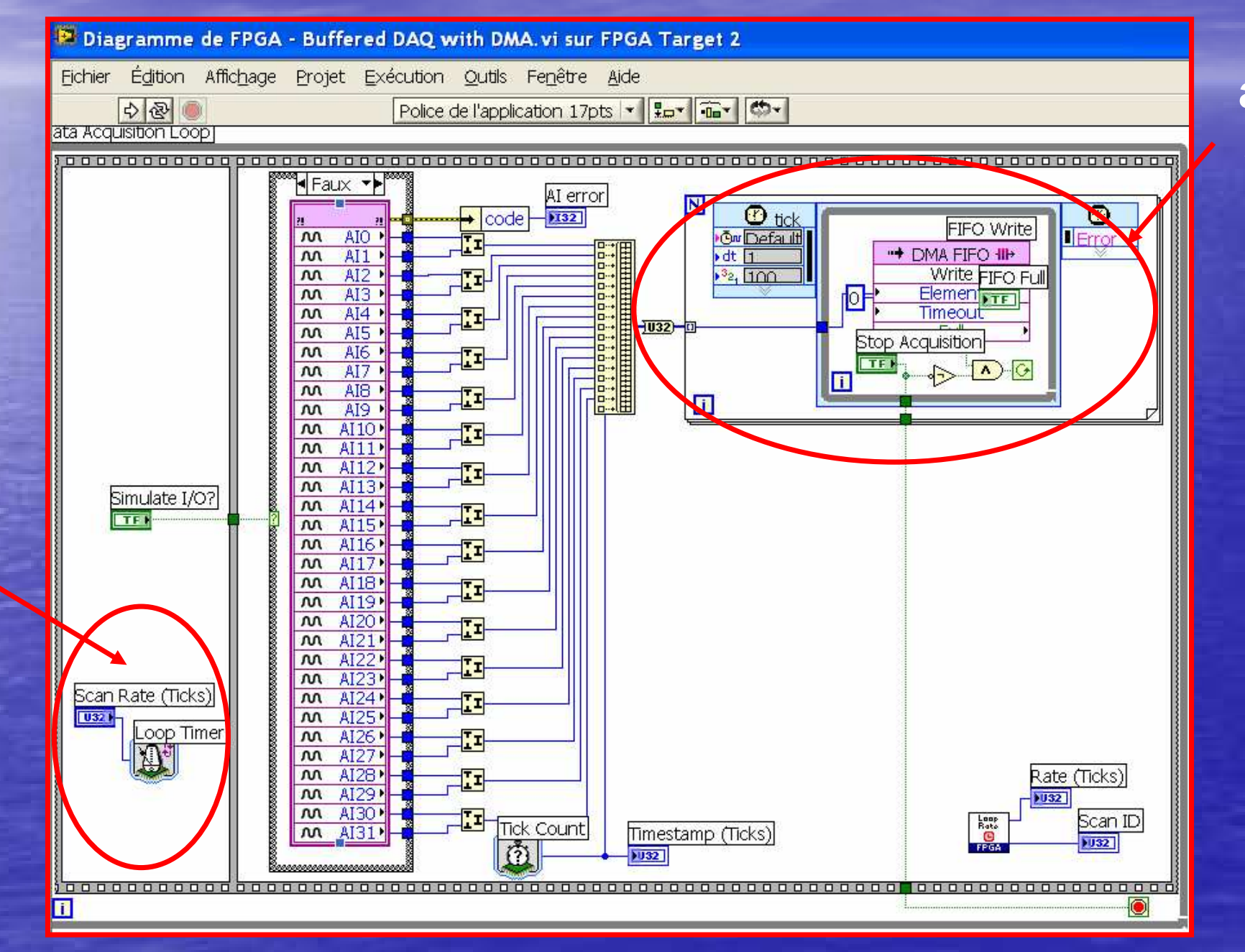

**Les voies analogiques sont écrites dans la FIFO**

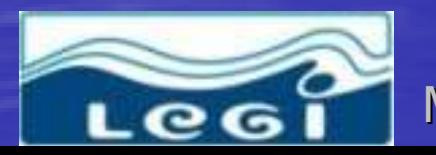

**Période** 

**d'acquisition**

Muriel LAGAUZERE 5 décembre 2008 **25/29**

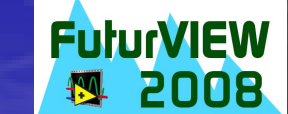

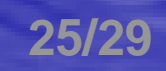

#### Programmation temps réel avec **Ouverture programme FPGA** FIFO

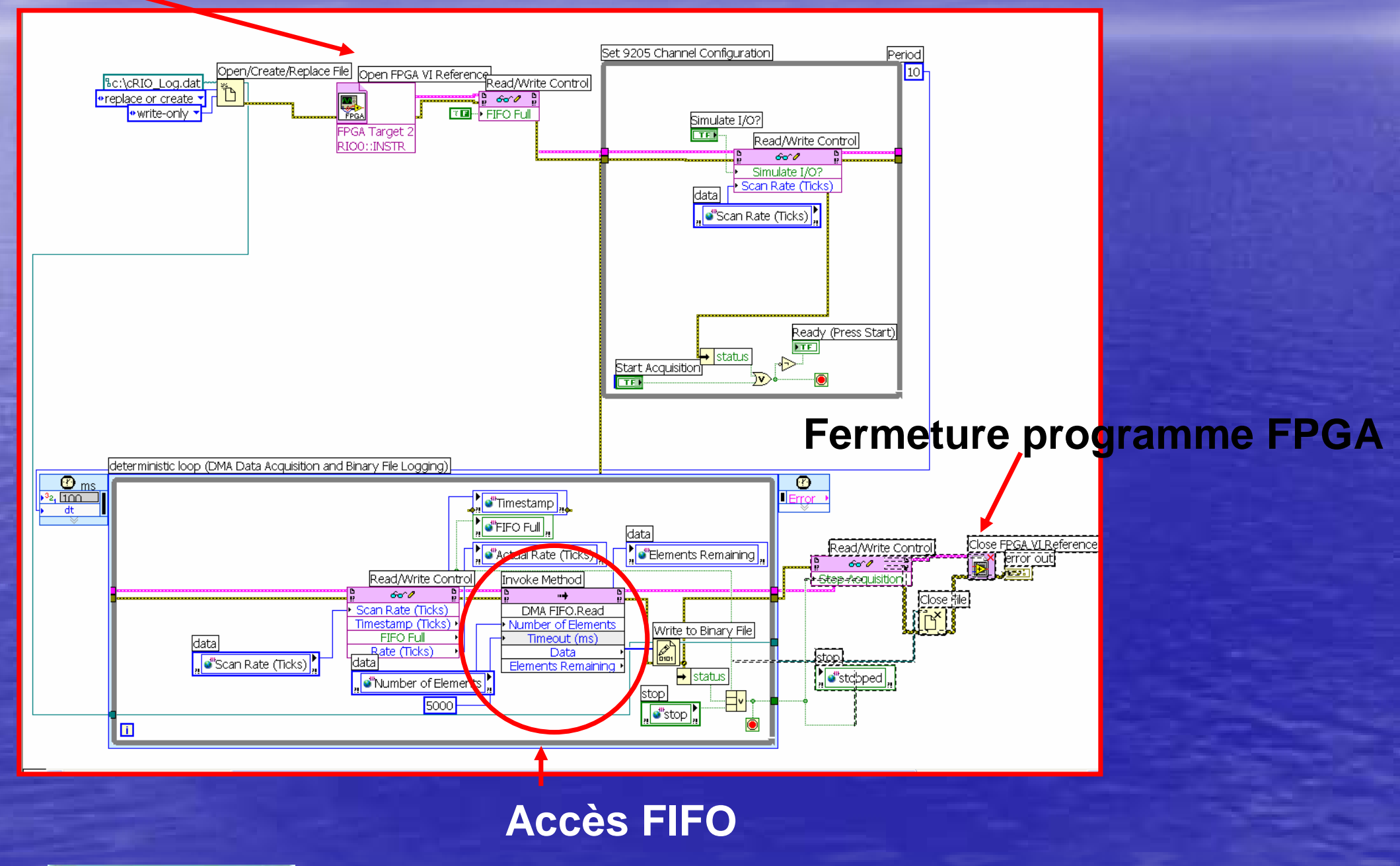

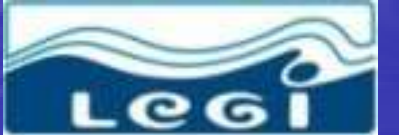

Muriel LAGAUZERE 5 décembre 2008 **26/29**

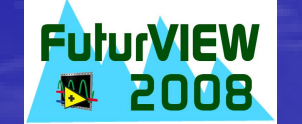

#### Lecture de FIFO en programme RT

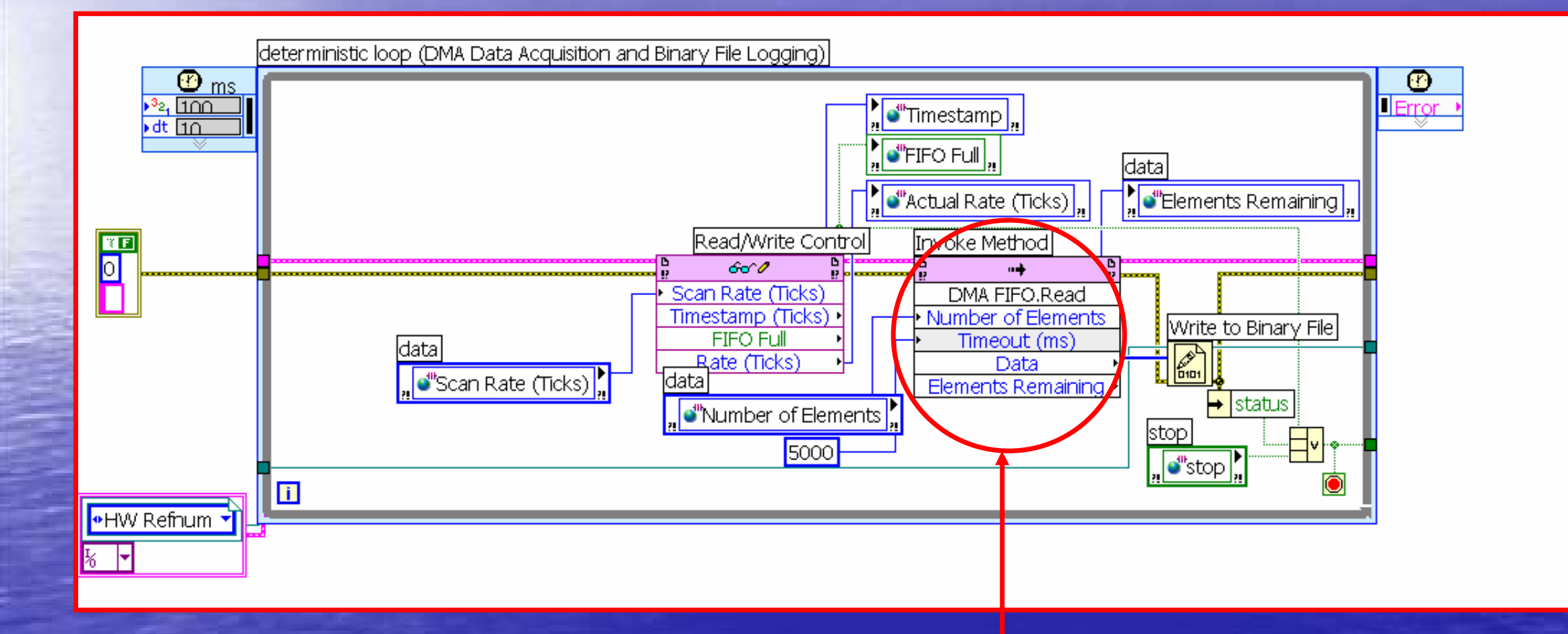

#### **Lecture de FIFO**

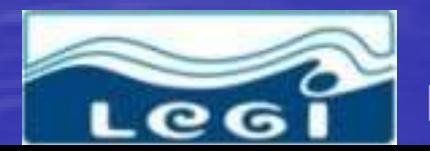

Muriel LAGAUZERE 5 décembre 2008 **27/29**

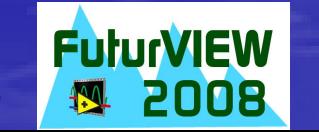

## Interface utilisateur

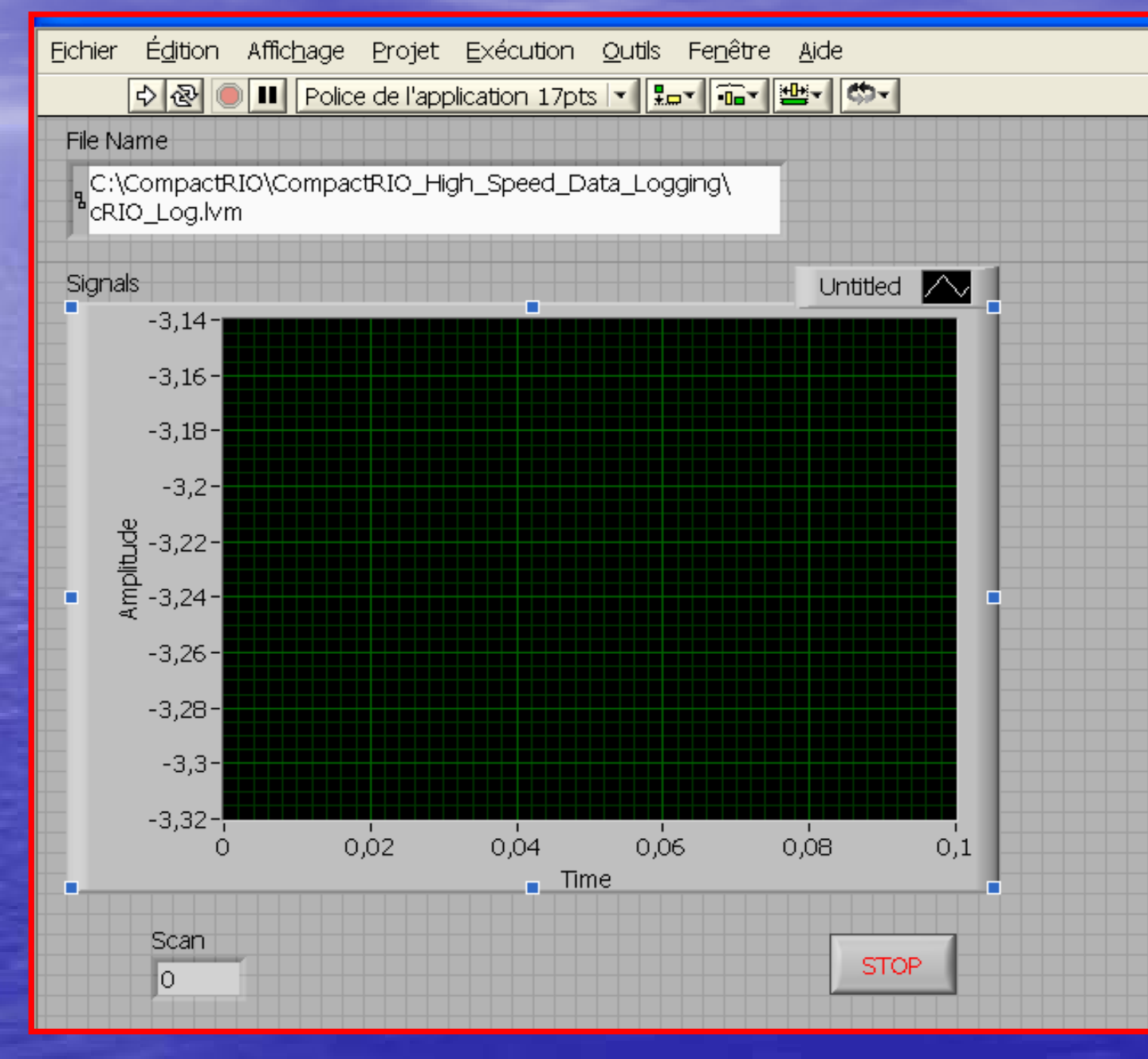

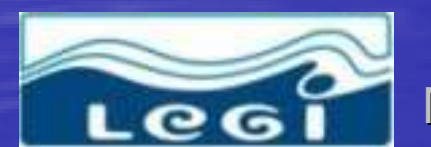

Muriel LAGAUZERE 5 décembre 2008 **PuturVIEW**<br>28/29

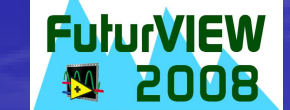

### Conclusion et perspectives

>Les résultats en canal avec notre première programmation ont permis de valider le capteur par fibres optiques

Nouvelle programmation a permis une acquisition déportée, autonome sans perte de données

Adaptation à notre châssis 9101 Utilisation de la version 8.6 de LabVIEW et du Scan Mode

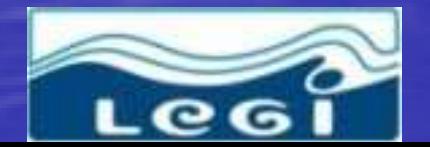

AGAUZERE 5 décembre 2008

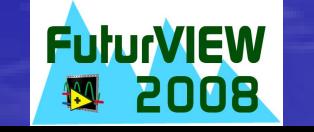